# Building High Performance Scalable TCP/IP Servers with Apache MINA

Originally presented at ApacheCon Europe 2006 in Dublin

Latest slides and code samples at<http://people.apache.org/~proyal>

Presented by Peter Royal, [<proyal@apache.org>](mailto:proyal@apache.org?subject=ApacheCon%20EU%202006%20-%20MINA)

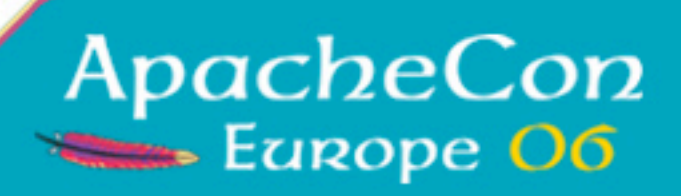

1

## Goals of this presentation

- •Introduction to MINA
- •Demonstration of what it can do
- •Converting blocking-IO code to MINA
- •Hopefully inspire you to use it :)

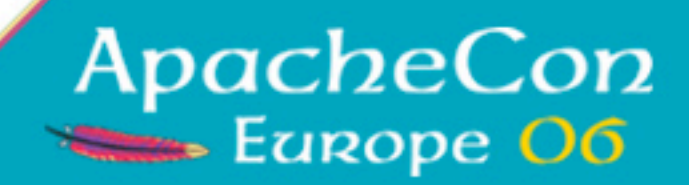

# What is MINA

- •**M**ultipurpose **I**nfrastructure for **N**etworked **A**pplications
- •A framework (the F word!) for building networked clients and servers based on non-blocking IO
- •[http://directory.apache.org/subprojects/mina/](http://directory.apache.org/projects/mina)

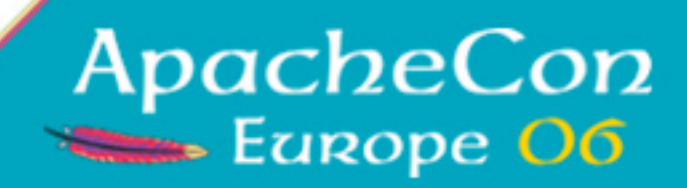

# Brief history of MINA

- •Started out as Netty2 from Trustin Lee
- •Joined the Directory Project as the SEDA-based directory needed an asynchronous I/O layer.

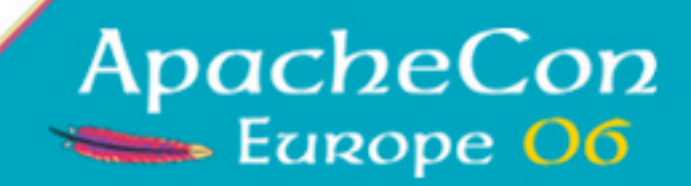

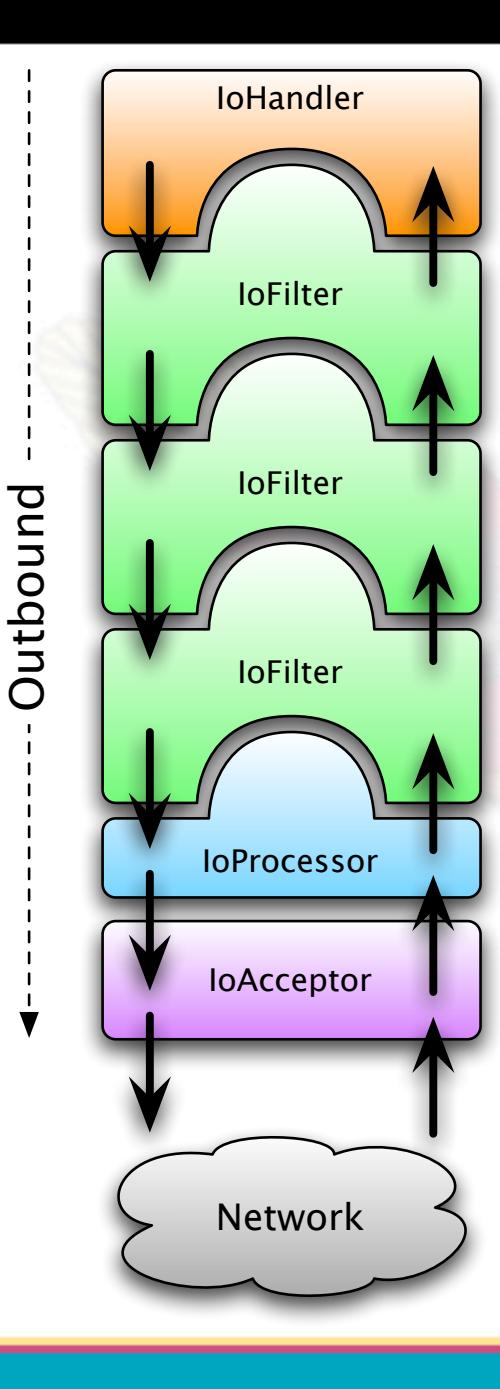

Inbound

#### Architectural overview

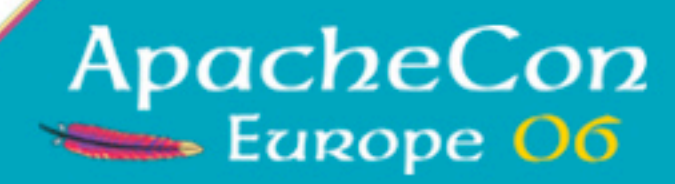

### IoSession

- •Holder of state for a connection (either client-side or server-side)
- •Passed along with every event
- •Important Methods
	- write
	- •close
	- •get/setAttribute

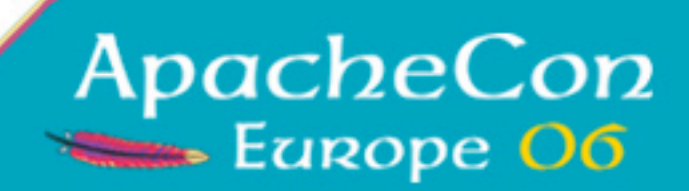

## IoHandler

- •Akin to a Servlet
- •Endpoint of a filter chain
- •Important Methods
	- •sessionOpened
	- •messageReceived
	- •sessionClosed

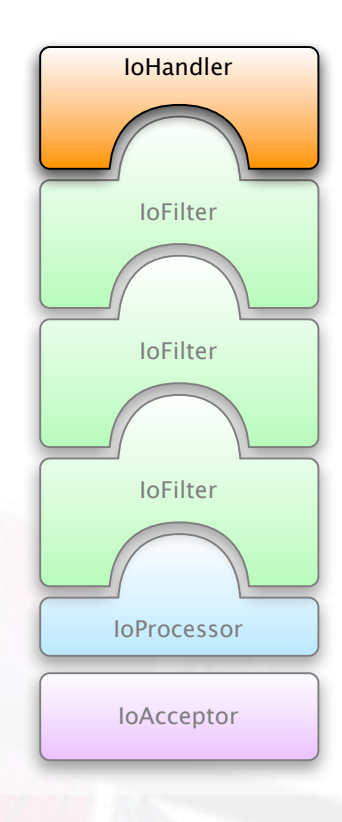

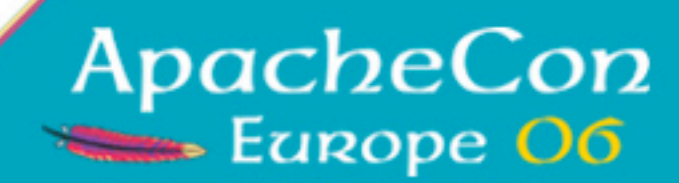

## **IoFilterChain**

- •Chain of IoFilter's for each IoSession
- •Can setup template chains per IoConnector/IoAcceptor
- •Dynamic addition/removal

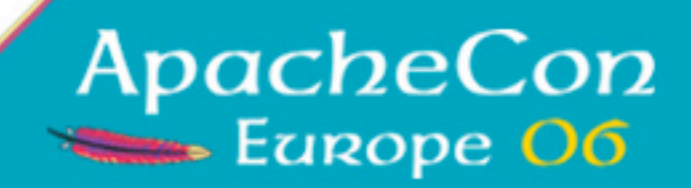

## **loFilters**

- •Akin to a ServletFilter
- •View/Hack/Slash the event stream
- •Important Methods
	- •sessionOpened
	- •messageReceived
	- •filterWrite
	- •sessionClosed

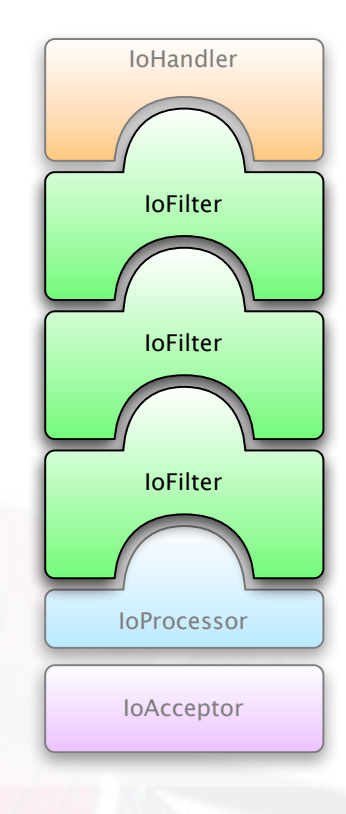

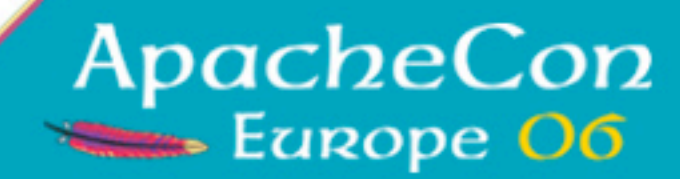

### **IoAcceptor**

- •Server-side entry point.
- •Accepts incoming connections and fires events to an IoHandler
- •Important Methods
	- •bind

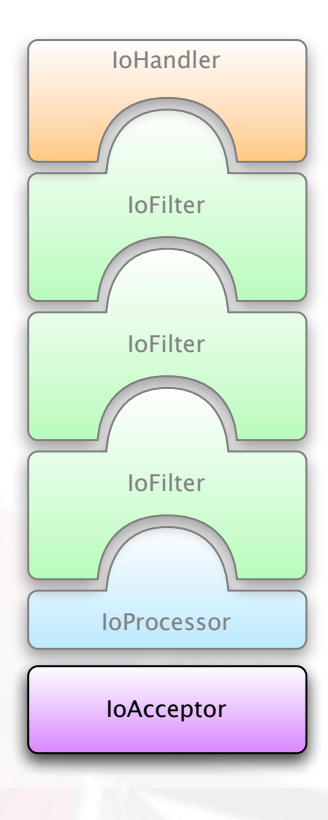

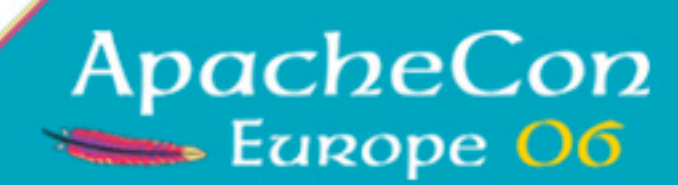

## **IoConnector**

- •Client-side entry point
- •Initiate connections to a remote service, and fires events to an IoHandler
- •Important Methods
	- •connect

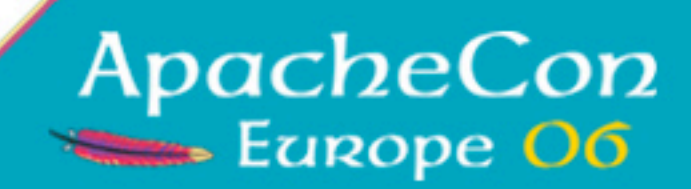

### IoProcessor

- •Internal component
- •Handles reading and writing data to an underlying connection
- •Each connection is associated with a single IoProcessor (shared amongst multiple connections)

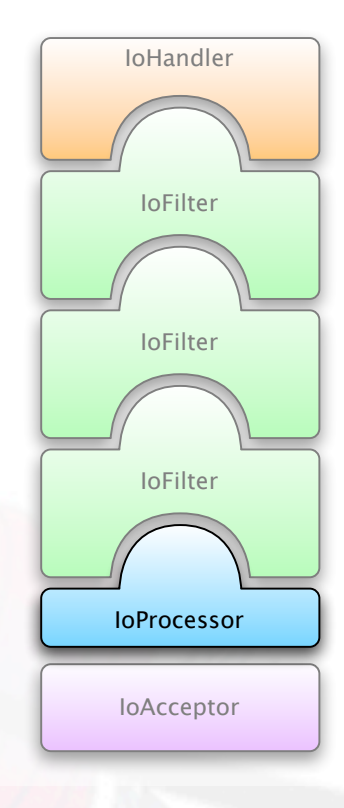

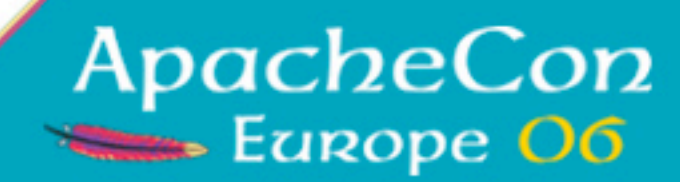

# Our Sample Application

- •Persistent connections from clients
- •Serialize java objects across the wire
- •Clients connect and are given a *unit of work*, which in this case, is just an instruction for how long to wait until getting their next instruction.

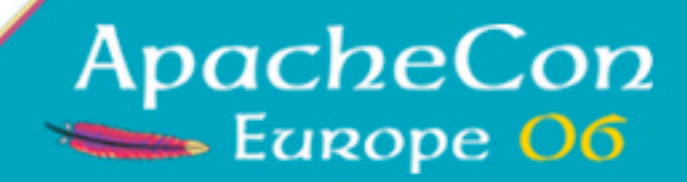

# Monitoring Performance

- •Thread activity via jconsole
- •CPU Activity via Activity Monitor
	- •(or your favorite tool)

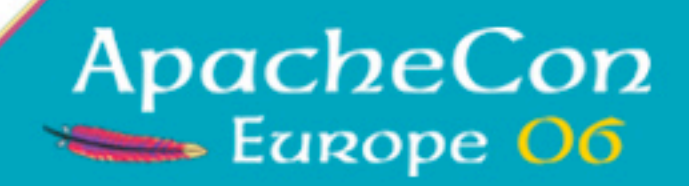

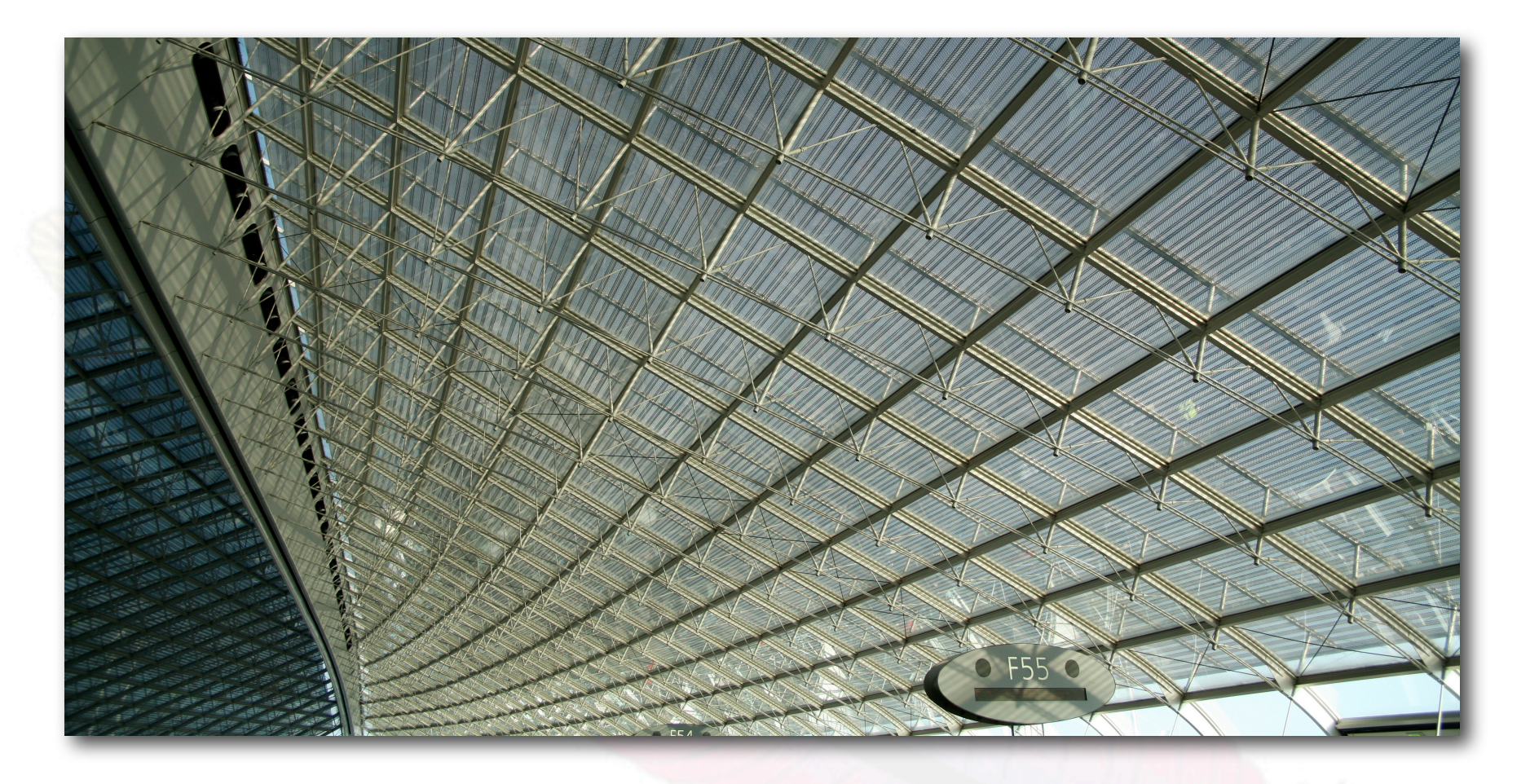

#### **Limitations**

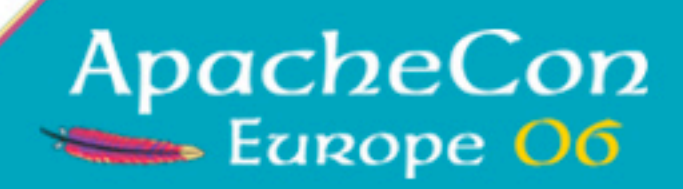

# **Scalability**

- •JVM limit on number of threads
- •The lovely java.lang.OutOfMemoryError: unable to create new native thread

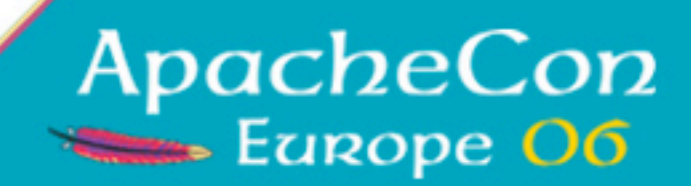

### Lets convert to MINA!

- •Server side first
	- •(Client to come soon)

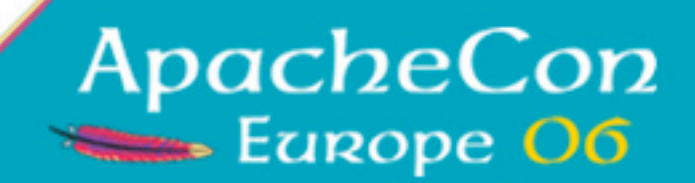

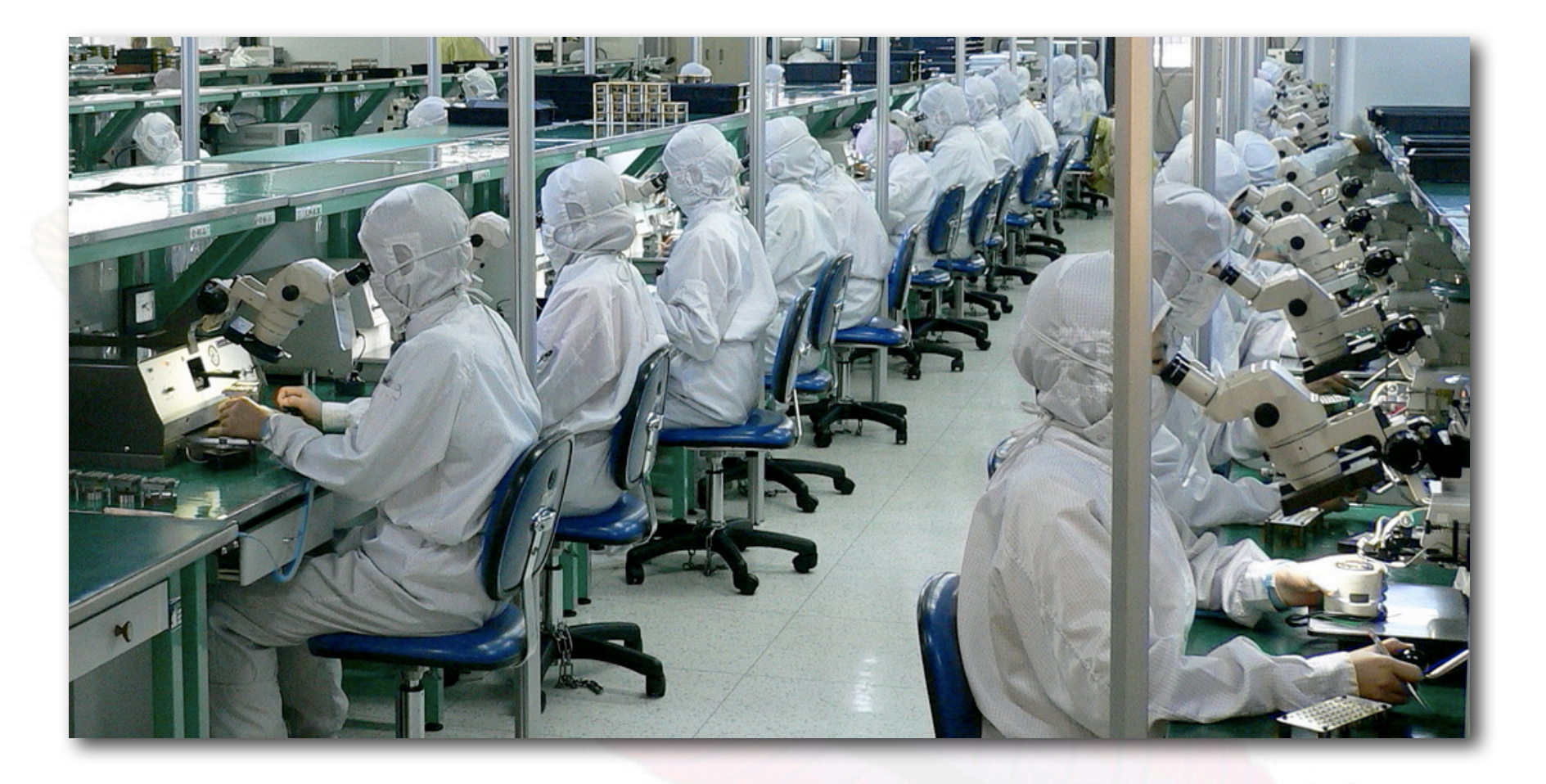

#### Re-testing

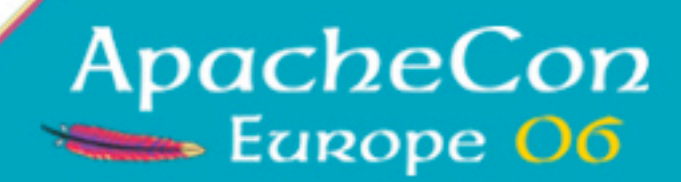

## New Limitations?

- •Java Serialization takes up CPU time
	- •(a profiler would reveal this)
- •OS limit of per-process open files
	- •(consult the documentation for your OS)
	- •sysctl / ulimit to view/change on unix-like systems

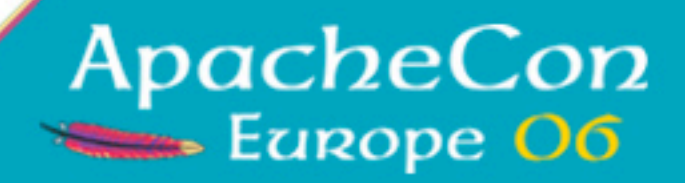

## MINA on the client

- •Since we will be using MINA's built-in support for building protocols, the *ProtocolCodecFilter*
	- •Any socket client can talk to MINA
	- •We're using MINA on both sides for simplicity in our examples.

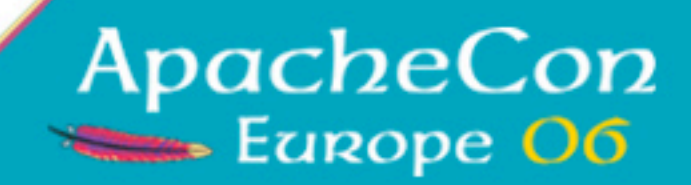

## Client is just like the server

- •IoHandler and IoFilter's
- •Can re-use filters on both client and server sides.

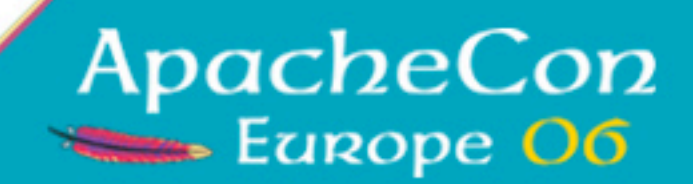

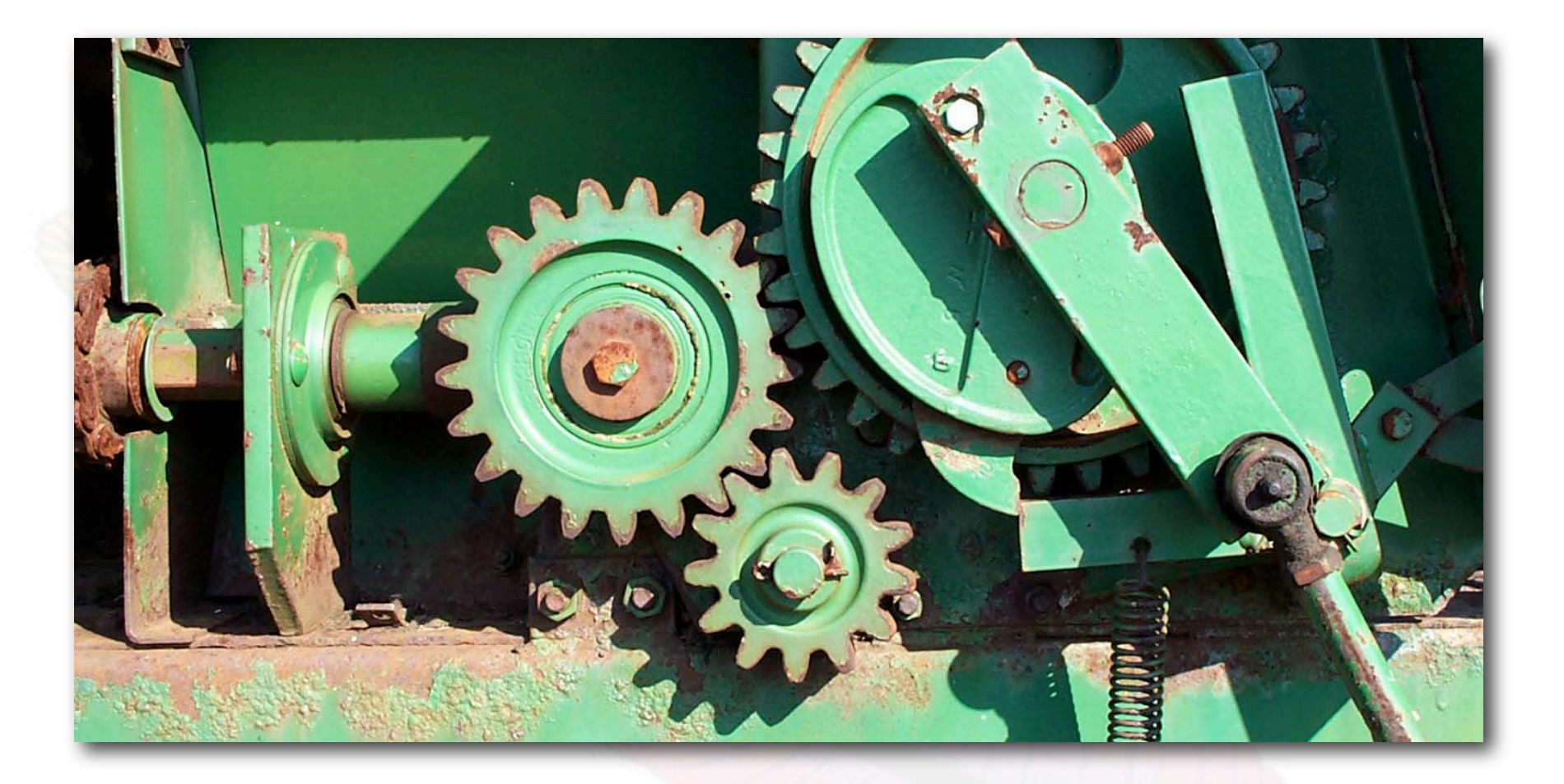

#### Implementing the protocol.

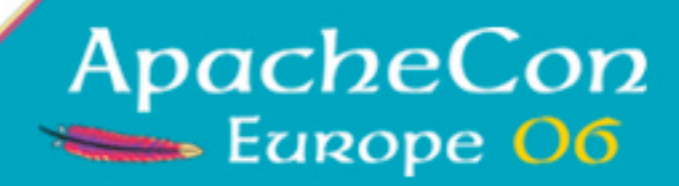

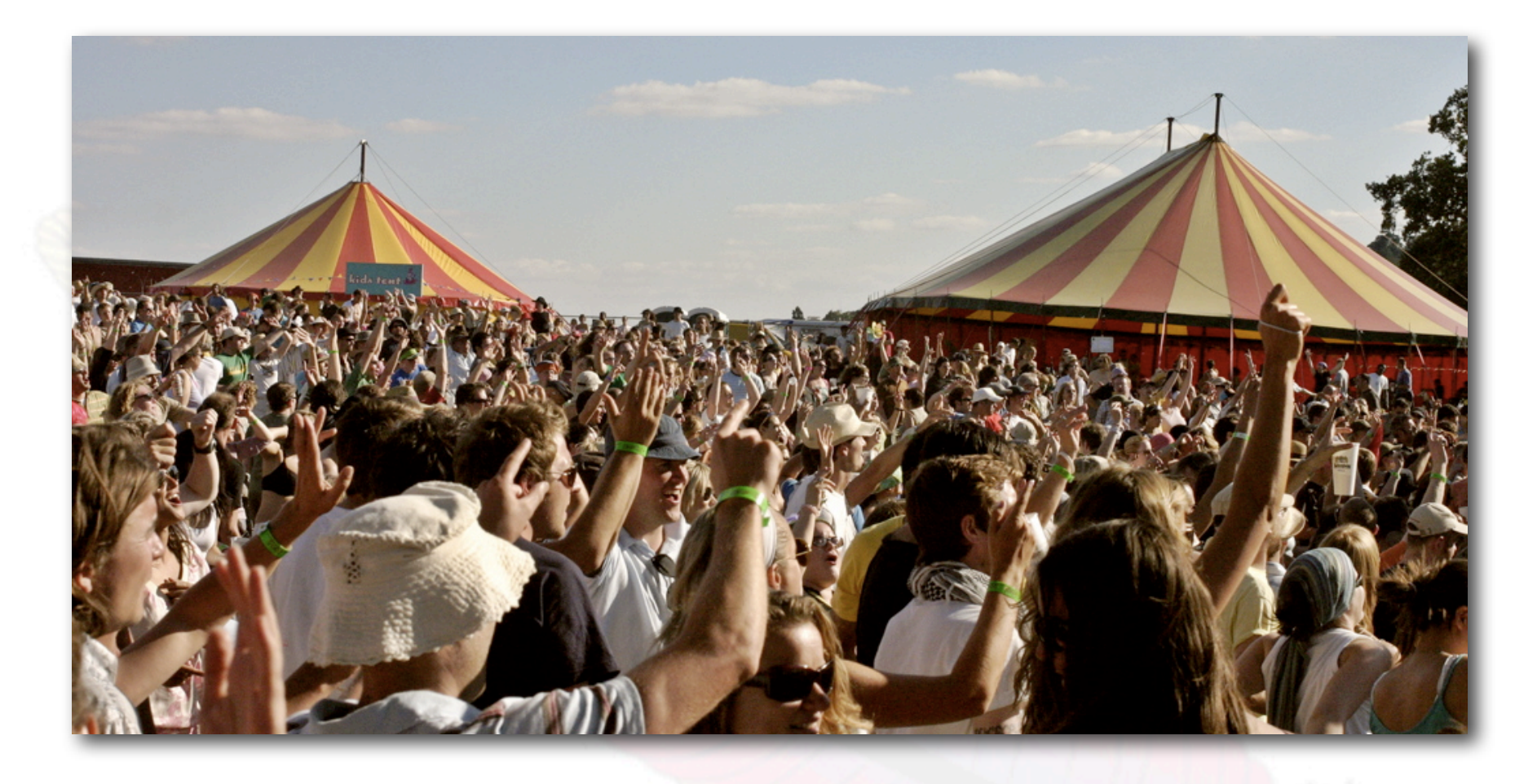

#### It still works!

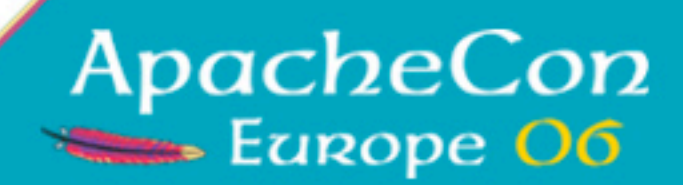

# Filters that ship today

- •Logging
- •Compression
- •Blacklist
- •SSL
	- •Requires Java 5

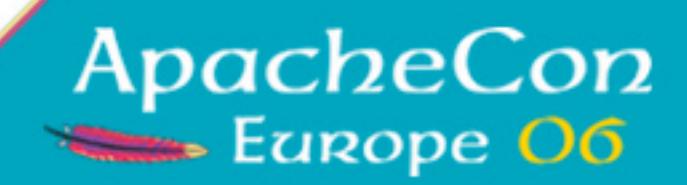

### Filters we are working on

- •Traffic Shaping
- •Rate Limiting
- •Performance Monitoring

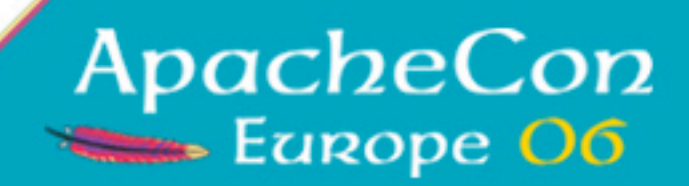

# Some things built on MINA

- •LDAP Apache DS [<http://directory.apache.org/](http://directory.apache.org/subprojects/apacheds/index.html) [subprojects/apacheds/index.html>](http://directory.apache.org/subprojects/apacheds/index.html)
- •Flash red5 [<http://www.osflash.org/red5>](http://www.osflash.org/red5)
- •HTTP AsyncWeb [<http://asyncweb.safehaus.org/](http://asyncweb.safehaus.org)>

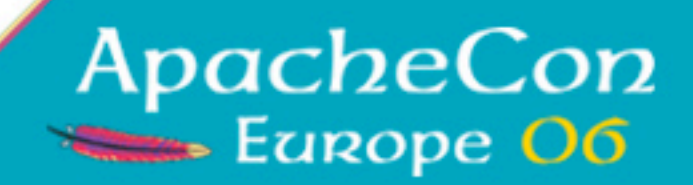

## Performance Tips

- •Set the number of IoProcessor's to be equal to the number of CPU cores.
- •Benchmark! Users have found both heap and direct buffers, pooled and not pooled, to be beneficial depending on their workloads.
- •For ultra-low latency with small message sizes on a local lan, disable Nagle's algorithm; the TCP\_NODELAY flag.

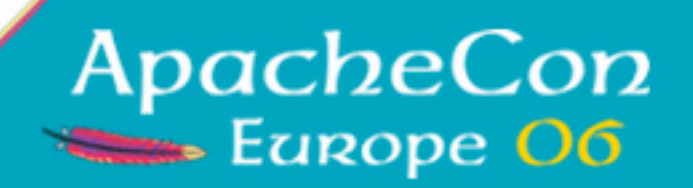

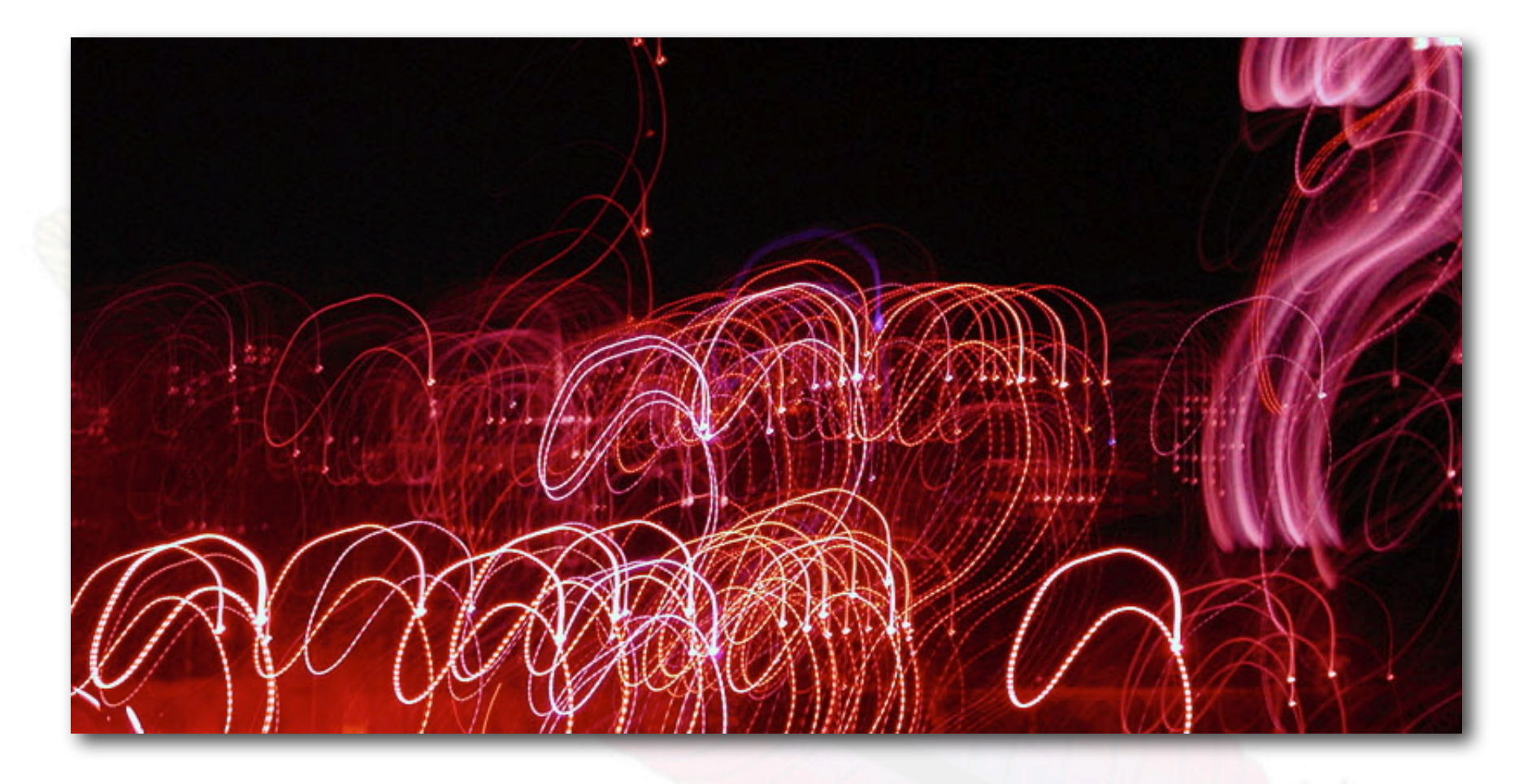

#### Questions?

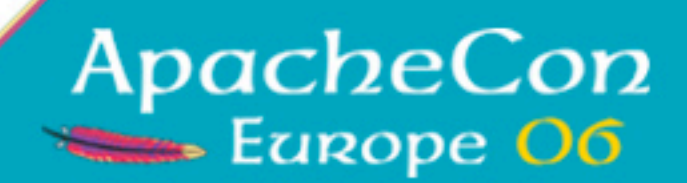

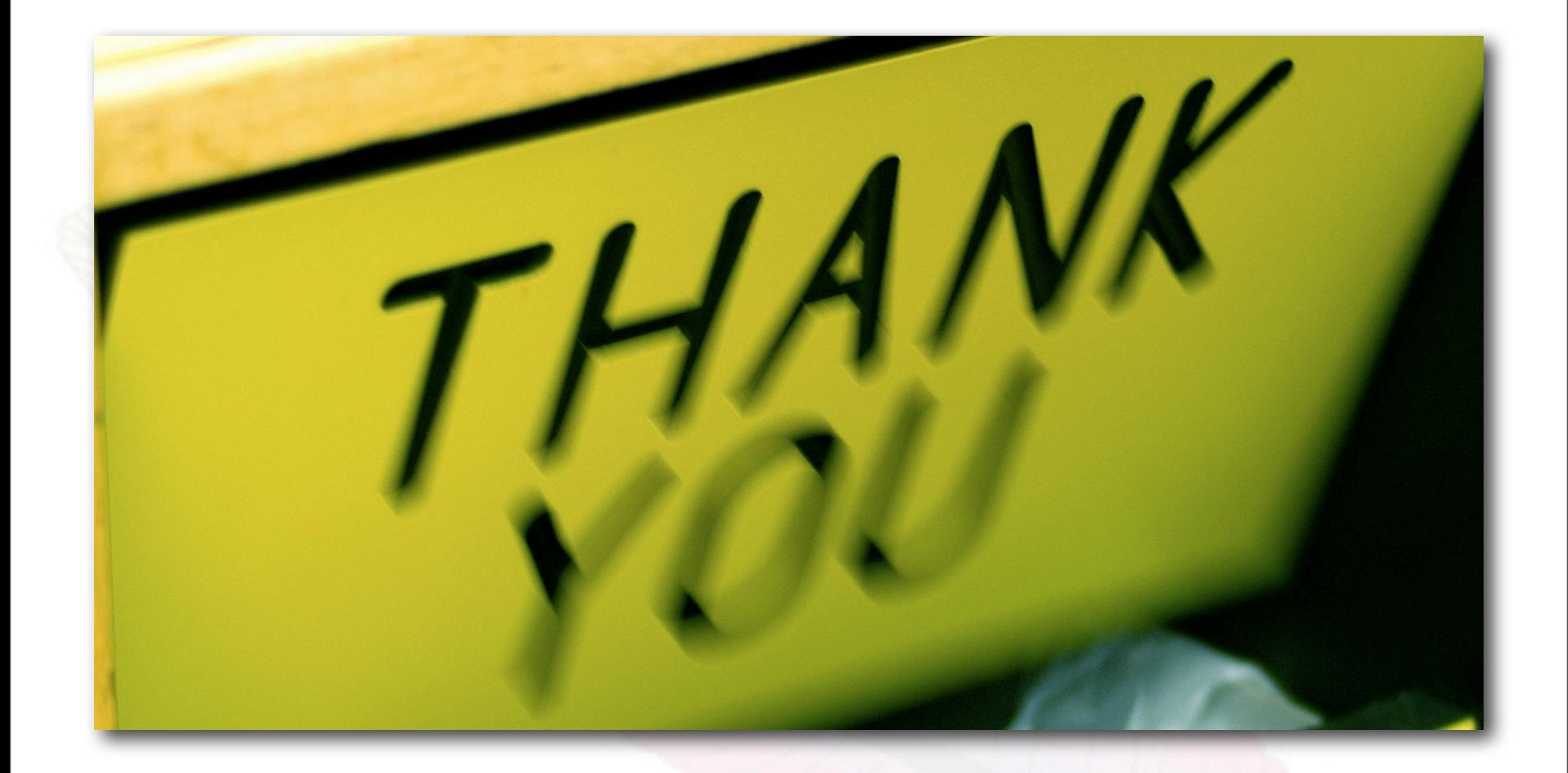

#### Thank You!

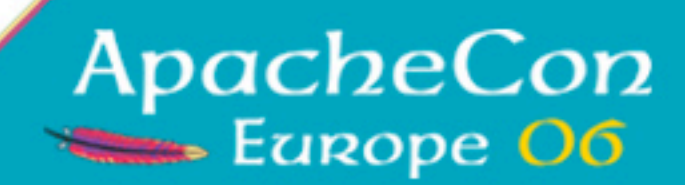